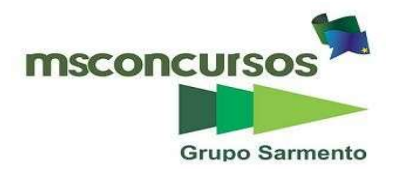

#### SERVIÇO AUTÔNOMO DE ÁGUA E ESGOTO DE MANHUAÇU, (MG) – SAAE.

#### EDITAL DE CONCURSO N.º 001/2023.

#### PROVA OBJETIVA.

#### CARGO: AUXILIAR DE LABORATÓRIO.

#### Leia atentamente as INSTRUÇÕES:

1. Não será permitido ao candidato realizar as provas usando óculos escuros (exceto para correção visual, ou fotofobia, desde que informe no ato da inscrição), ou portando aparelhos eletrônicos (mesmo desligados), qualquer tipo de relógio, chaves, carteira, bolsa, acessórios que cubram o rosto, a cabeça, ou parte desta.

2. Será eliminado deste Concurso Público, o candidato que fizer uso do celular e/ou aparelho eletrônico, no local onde está ocorrendo o mesmo; o candidato cujo celular e/ou aparelho(s) eletrônico(s), mesmo desligado(s), emitir(em) qualquer som, durante a realização das provas. Durante todo o tempo em que permanecer no local, onde ocorre o Concurso Público, o candidato deverá manter o celular desligado, sendo permitido ativá-lo, somente após ultrapassar o portão de saída do prédio.

3. Sob pena de ser eliminado deste Concurso Público, o candidato poderá manter em cima da sua carteira apenas lápis, borracha, caneta, um documento de identificação, lanche (exceto líquido). Outros pertences, antes do início das provas, o candidato deverá acomodá-los embaixo de sua cadeira, sob sua guarda e responsabilidade.

4. Confira se a sua prova tem 20 questões, cada qual com 4 alternativas, veia se o cargo para o qual se inscreveu está correto.

5. Verifique seus dados no cartão-resposta (nome, número de inscrição e o cargo para o qual se inscreveu) e ASSINE o mesmo.

6. Preencha toda a área do cartão-resposta correspondente à alternativa de sua escolha, com caneta esferográfica (tinta azul, ou preta), sem ultrapassar as bordas. As marcações duplas, rasuradas, ou marcadas diferentemente do modelo estabelecido no cartão-resposta, serão anuladas.

7. Observe as orientações apresentadas no cartão-resposta. O mesmo não será substituído, salvo se contiver erro de impressão.

8. Aguarde a autorização do fiscal para abrir o caderno de provas. Ao receber a ordem, confira-o com muita atenção. Nenhuma reclamação sobre o total de questões, ou falha de impressão, será aceita depois de iniciada a prova. Cabe apenas ao candidato a interpretação das questões, o fiscal não poderá fazer nenhuma interferência.

9. A Prova Objetiva terá duração máxima de 3h (três horas), incluso o tempo destinado ao preenchimento do cartãoresposta.

10. O candidato poderá se retirar do local da prova somente 1h (uma hora) após seu início, levando seu caderno de prova.

11. Ao terminar sua prova, o candidato deverá entregar ao fiscal de sala o cartão-resposta preenchido, assinado e retirar-se do recinto, onde está ocorrendo a mesma, não lhe sendo mais permitido o uso do banheiro e bebedouro.

12. Os 3 (três) candidatos, que terminarem a prova por último, deverão permanecer na sala, só poderão sair juntos, após o fechamento do envelope, contendo os cartões-respostas dos candidatos presentes e ausentes, assinarem no referido envelope, atestando que este foi devidamente lacrado.

#### BOA PROVA!

#### LÍNGUA PORTUGUESA.

Leia o texto para responder às próximas cinco questões.

Fico assim sem você.

(Abdullah / Cacá Moraes).

Avião sem asa, fogueira sem brasa, sou eu assim sem você. Futebol sem bola, Piu-piu sem Frajola, sou eu assim sem você.

Por que é que tem que ser assim se o meu desejo não tem fim. Eu te quero a todo instante nem mil auto falantes vão poder falar por mim.

Amor sem beijinho, Bochecha sem Claudinho, sou eu assim sem você. Circo sem palhaço, namoro sem amasso, sou eu assim sem você

Tô louca pra te ver chegar, Tô louca pra te ter nas mãos. Deitar no teu abraço, Retomar o pedaço que falta no meu coração.

Eu não existo longe de você e a solidão é o meu pior castigo. Eu conto as horas pra poder te ver mas o relógio tá de mal comigo Por quê? Por quê?

Neném sem chupeta, Romeu sem Julieta, sou eu assim sem você. Carro sem estrada, queijo sem goiabada, sou eu assim sem você

Por que é que tem que ser assim se o meu desejo não tem fim. Eu te quero a todo instante nem mil auto falantes vão poder falar por mim.

Eu não existo longe de você e a solidão é o meu pior castigo. Eu conto as horas pra poder te ver mas o relógio tá de mal comigo.

## 01. Com base na leitura do texto, marque a alternativa incorreta.

a) Segundo o texto, longe da pessoa amada, a solidão é o pior castigo do eu lírico.

b) Quem ama no texto, afirma que sem a pessoa amada, é como neném sem chupeta, carro sem estrada, queijo sem goiabada.

c) Lendo o texto, percebemos que o ser que ama, sem a pessoa amada, compara-se a um avião sem asa, a uma fogueira sem brasa.

d) O eu poético diz que cansou de esperar a pessoa amada, não quer mais vê-la, nem olha mais as horas do relógio para não perder seu tempo.

## 02. Em se tratando de encontros vocálicos, as palavras do texto (fogueira, beijinho, queijo,) são respectivamente:

a) Hiato, hiato, hiato.

- b) Ditongo, ditongo, ditongo.
- c) Ditongo, ditongo, hiato.
- d) Hiato, hiato, ditongo.

# 03. No texto, o verso "E a solidão é o meu pior castigo", é uma oração:

a) Coordenada assindética.

- b) Coordenada sindética explicativa.
- c) Coordenada sindética aditiva.
- d) Coordenada sindética conclusiva.

04. Marque a alternativa devida, de acordo com a correta separação de sílabas das palavras do texto, (avião, mãos, goiabada).

a) A-vi-ão / mãos / goi-a-ba-da.

- b) A-vião / mãos / goi-a-ba-da.
- c) A-vi-ão / mã-os / goi-a-ba-da.
- d) A-vi-ão / mãos / go-i-a-ba-da.

## 05. De acordo com o texto, pode-se compreender que a expressão "desejo" significa:

a) Desinteresse.

- b) Malquisto.
- c) Desapego.
- d) Propósito.

06. Referindo-se à estrutura e formação das palavras, assinale (V) verdadeiro ou (F) falso e marque a alternativa devida.

( ) Afixos são elementos secundários (geralmente sem vida autônoma) que se agregam a um radical para formar palavras derivadas.

( ) Desinências nominais: indicam as flexões de número, pessoa, modo e tempo dos verbos.

( ) Desinências verbais: indicam flexões de gênero (masculino e feminino) e de número (singular e plural).

( ) Quando os afixos são colocados antes do radical, recebem o nome de prefixos.

( ) Quando os afixos são colocados depois do radical, são chamados de sufixos.

a)  $F - V - V - V - V$ .

b) V – F – F – V – V.

- c)  $V V V F F$ .
- d)  $V V V V V$ .

## 07. No tocante à classe de palavras, assinale a alternativa incorreta.

a) Substantivo: nomeia seres, coisas e ideias.

- b) Numeral: indica a quantidade de seres, coisas, ideias.
- c) Preposição: liga termos de mesma função ou orações.
- d) Interjeição: exprime emoções ou sentimentos.

### 08. Tratando-se da flexão de gênero dos substantivos, marque a alternativa incorreta.

a) A águia macho e a águia fêmea, (substantivo epiceno).

b) Czar, czara.

c) O fã e a fã, (substantivo comum de dois gêneros).

d) O guia, (substantivo sobrecomum).

09. No tocante aos diferentes tipos de sujeito, marque (V) verdadeiro ou (F) falso e assinale a alternativa correta.

( ) O sujeito que não está expresso na oração, mas pode ser identificado, é chamado sujeito oculto.

( ) O sujeito que não pode ser identificado, é chamado sujeito indeterminado.

( ) Com verbos que se relacionam a fenômenos da natureza ou ao tempo cronológico não existe sujeito. Nesse caso, dizemos que se trata de uma oração sem sujeito.

( ) Quando o verbo haver está conjugado na 3ª pessoa do singular e tem o sentido de existir, temos uma oração sem sujeito.

a)  $V - V - V - V$ .

b)  $V - F - V - V$ .

- c)  $V F F V$ .
- d)  $V V V F$ .

10. Referindo-se a figuras de linguagem, relacione a Coluna I com a Coluna II e marque a alternativa correta.

Coluna I.

A- Metáfora.

B- Comparação.

C- Catacrese.

D- Sinestesia.

Coluna II.

1- Seus olhos são como jabuticabas.

2- Embarcou há pouco no avião.

3- Com aqueles olhos frios, disse que não gostava mais da namorada.

4- A vida é uma nuvem que voa.

a) A  $(2) - B(4) - C(3) - D(1)$ .

b) A  $(1) - B(2) - C(3) - D(4)$ .

c) A (4) – B (1) – C (2) – D (3).

d) A  $(4)$  – B  $(1)$  – C  $(3)$  – D  $(2)$ .

## MATEMÁTICA.

11. O time de vôlei da minha cidade foi campeão regional por 3 anos consecutivos, a soma desses anos é 6027, qual foi o primeiro ano que esse time ficou campeão?

a) 2007.

b) 2008.

c) 2009.

d) 2010.

12. Durante o verão num dia de muito calor os termômetros marcaram a temperatura máxima de 39ºC. Nesse mesmo dia, resolvi ligar para a minha sobrinha que está morando no Canadá, contei sobre o calor e ela me disse que na sua cidade estava muito frio, sendo que a temperatura mínima naquele dia, na sua cidade, foi de –27ºC. Analisando a situação é correto afirmar que a diferença entre as temperaturas máxima e mínima citadas é de:

a) 12ºC.

b) 36ºC.

c) 42ºC.

d) 66ºC.

13. Carlos possuía um salário de R\$1900,00 e após o dissídio anual da sua empresa passou a receber R\$2204,00. Qual o aumento percentual do seu salário?

a) 6%.

b) 14%.

c) 16%.

d) 20%.

14. Para produzir 20 esfirras uma padaria utiliza 600g de farinha. Certo dia ela recebeu uma encomenda na qual utilizou exatamente 3kg de farinha, quantas esfirras haviam sido encomendadas?

a) 1000.

b) 100.

c) 50.

d) 10.

15. Na tabela é possível verificar o ganho diário de um motorista de aplicativo, durante uma semana de trabalho.

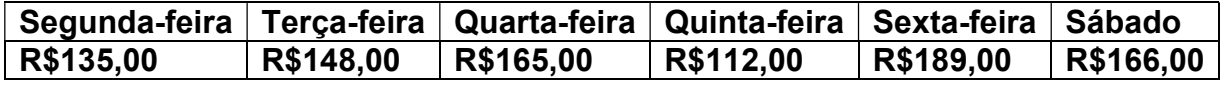

Analisando a tabela é possível afirmar que o ganho médio diário desse motorista nessa semana foi de:

a) R\$152,50.

b) R\$165,00.

c) R\$175,50.

d) R\$180,00.

# NOÇÕES DE INFORMÁTICA.

16. Atualmente muitos navegadores de internet apresentam uma marcação especial, por exemplo, um símbolo de cadeado na barra de pesquisa, com o intuito de informar ao usuário que a conexão está utilizando o protocolo HTTPS, (Hypertext Transfer Protocol Secure), ou invés do HTTP, (Hypertext Transfer Protocol). Assinale a alternativa que apresente, corretamente, as características de um navegador de internet conectado a um site via HTTPS. a) Navegadores de internet utilizam HTTPS na maioria das conexões com sites, pois o protocolo oferece uma camada de proteção adicional sobre o HTTP, encriptando os dados em trânsito, a fim de preservar a integridade e confidencialidade das informações.

b) Navegadores de internet, atualmente, utilizam HTTPS, apenas quando o usuário entra com credenciais criptografadas, como senhas ou informações bancarias, uma vez que não há benefícios para aplicações, que não fazem uso dessas funções.

c) Navegadores de internet utilizam HTTPS somente em sessões de navegação anônima ou oculta, para que o histórico de sites visitados torne-se inacessível no dispositivo do usuário.

d) Navegadores de internet utilizam, preferencialmente, conexões via HTTP, uma vez que sites conectados com HTTPS são prejudicados, apresentando travamentos em decorrência de uma conexão, consideravelmente, mais lenta em comparação com HTTP.

#### 17. Considerando-se computadores com o sistema operacional Windows 10, marque a alternativa que apresenta, corretamente, a ação realizada ao pressionar a tecla de logotipo do Windows no teclado.

a) Abrir Central de Ações.

- b) Voltar para Área de Trabalho.
- c) Abrir Painel de Controle.
- d) Abrir Menu Iniciar.

18. Um vendedor começou a organizar as informações financeiras de seu negócio, para isso

ele deseja elaborar planilhas eletrônicas que tenham suporte a funções matemáticas e criação de gráficos. Assinale a alternativa correta com o aplicativo do pacote Microsoft Office 2016, que possui as funcionalidades desejadas pelo vendedor mencionado.

a) Excel.

b) OneNote.

c) PowerPoint.

d) Word.

19. No contexto de envio e preparação de e-mails, assinale a alternativa que completa, devidamente, a lacuna da afirmativa: "O campo \_\_\_\_ em um e-mail, garante a confidencialidade dos destinatários ao enviar uma cópia da mensagem para eles, sem que seus endereços sejam expostos aos demais participantes da comunicação".

a) Para

b) CC

c) CCO

d) Assunto

20. Ao editar documentos de texto, é possível alterar a forma de exibição de seus elementos de diversas maneiras como tamanho, cor, disposição, entre outros. Considerando-se algumas das principais aplicações de edição de texto: Microsoft Word, LibreOffice Writer e Google Documentos, marque a alternativa que corresponde, corretamente, ao atalho de teclado responsável por aplicar a formatação Negrito.

a) "Ctrl+B".

b) "Ctrl+N".

c) "Ctrl+U".

d) "Ctrl+A".

RASCUNHO.